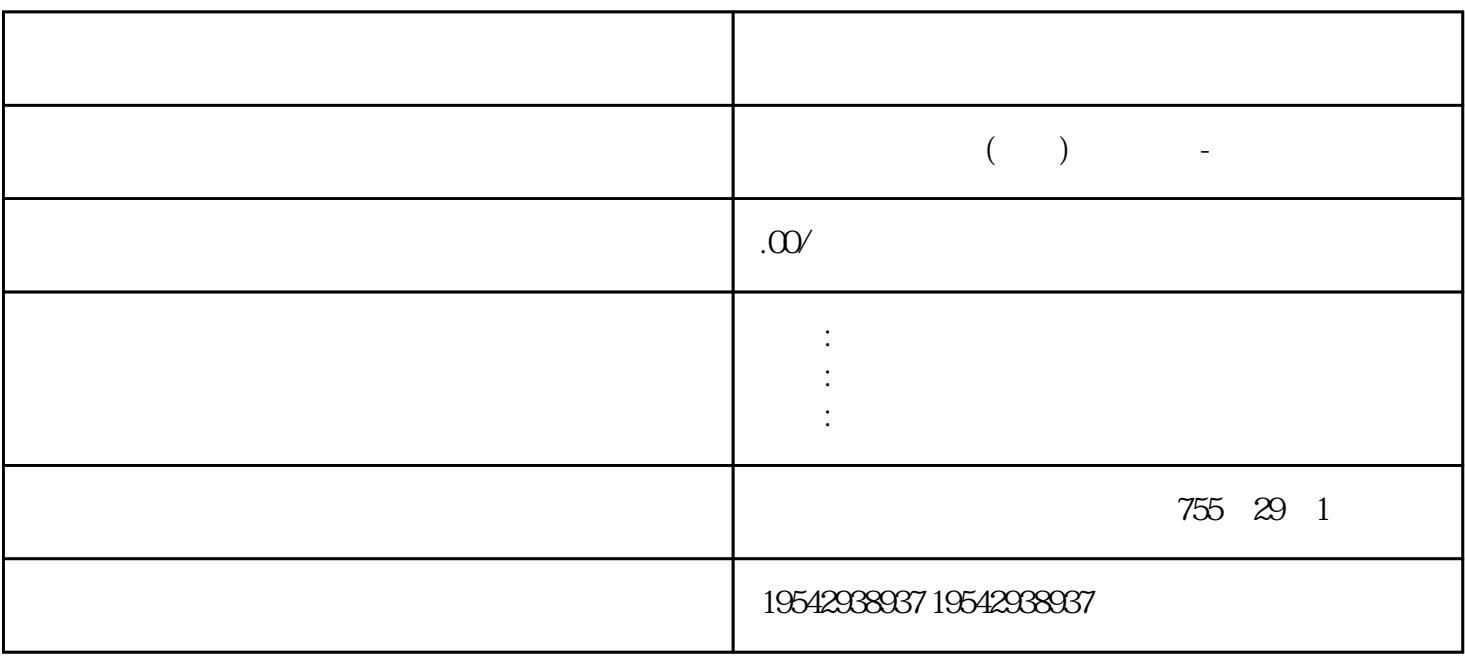

6GK5216-0BA00-2AC PLC SCALANCE XC216 2 IE IEC 62443-4-2  $16X10/100$  Mbit/s RJ45  $1x$  LED  $-40^{\circ}$  C +70°C  $*$   $\overline{S7}$  / Office  $\overline{AP}$  C RSTP, VLAN, ...) PROFINET IO  $AP$  C SIMATIC \* SIMATIC \* 1 存储卡进行\*新的步骤 要使用 SIMATIC 存储卡进行固件\*新,请执行以下步骤:1. 将 SIMATIC  $\angle$  SD  $\angle$  SIMATIC  $\angle$ m  $\frac{1}{2}$  NSB  $\frac{1}{2}$  (Card Reader/USB memory) SIMATIC 3<br>  $\frac{1}{2}$  SIMATIC 3 . 在"项目"(Project) 菜单中,选择"读卡器/USB 存储器 > 创建固件\*新存储卡"(Card Reader/  $\text{USB}$  memory > Create firmware update memory card)  $\qquad \qquad 4$  $\ast$  SIMATIC  $\ast$  S IMATIC  $\qquad \qquad 5 \qquad \qquad \ast \qquad \qquad \text{SIMATIC} \qquad \qquad \text{CPU}$ IO-Link Master CM 4xIO-Link and the state  $\sim$  I O-Link Master CM 4xIO-Link and the state of the state  $24$  V DC 1. SIMATIC 2.  $\ast$  SIM ATIC CPU 3. SIMATIC \* 4. SIMATIC CPU RUN LED MAINT LED  $SIMATIC$   $*$ cpu and STEP 7  $\ast$  STEP 7 STEP 7  $\ast$  $(1&M1)$   $(1&M1)$   $(1&M2)$   $(1&M3)$  STEP 7 输入维护数据,请按以下步骤操作:1. 在 STEP 7 硬件网络编辑器的设备视图中,选择接口 2. " " (General) " " (Identification & Maintenance)  $1$ &M  $\alpha$ 块是否具有当前固件版本。可在 I&M0 数据中找到模块的固件版本。I&M0 数据是设备的基本信息 I&MO ID I&MO  $Get\_IM\_Data"$  "  $Get\_IM\_Data"$  CPU I& MO  $\angle$  I/O  $\angle$  ET 200SP

 $I/O$  RUN  $I/O$  / CPU/ HF HS: I/O / ST BA  $\text{I/O}$  /  $\text{I/O}$  /  $\text{I/O}$  / and the contract of the contract of the contract of the contract of the contract of the contract of the contract of the contract of the contract of the contract of the contract of the contract of the contract of the contra 出模块:仅在负载断开时? 数字量模块:负载电压\*\*安全的电压时:仅在关闭负载电压电源时 ? 工艺 L+ ? AI Energy Meter ST –  $UL1-UL3$ 连接处的测量电压更换 I/O 模块 简介 安装 I/O 模块时,编码元件的一个部件会咔塔一声锁定 BaseUnit T/O BaseUnit HaseAnit PaseUnit PaseUnit PaseUnit PaseUnit PaseUnit PaseUnit PaseUnit PaseUnit PaseUnit  $I/O$   $I/O$   $I/O$   $I/O$   $I.$  I /O and the contract of  $2$  and  $1$ /O the BaseUnit, BaseUnit, BaseUnit, BaseUnit, BaseUnit, BaseUnit,  $\sim$  $3.$  I/O  $S$ IMATIC ET  $200SP$  SIMATIC ET  $200SP$  $\sim$  1. According to the contract of the contract of the contract of the contract of the contract of the contract of the contract of the contract of the contract of the contract of the contract of the contract of the cont 2. BaseUnit SIMATIC ET 200SP  $3.$  $\sim$  (130)"  $\mu$  and  $\mu$  and  $\mu$  $\ldots$  ,  $\ldots$  ,  $\ldots$  (PROFINE T IO)  $\hspace{1cm}$  "  $\hspace{1cm}$  Reset to factory settings) (PROFINET) STEP 7 PROFINET IO % RESET (PROFINET IO) M 155-6 PN BA بين المستخدم المستخدم المستخدم المستخدم المستخدم المستخدم المستخدم المستخدم المستخدم المستخدم المستخدم المستخدم المستخدم المستخدم المستخدم المستخدم المستخدم المستخدم المستخدم المستخدم ال  $\begin{array}{l} \text{(PROFINET IO)}\\ \text{STEP 7} \end{array} \tag{281}$  $STEP 7$   $STEP 7$  $\sim 1.$  The contract of  $2$  and  $2$  and  $\sim 2$  and  $\sim 2$  and  $\sim 2$  and  $\sim 2$  and  $\sim 2$  and  $\sim 2$  and  $\sim 2$  and  $\sim 2$  and  $\sim 2$  and  $\sim 2$  and  $\sim 2$  and  $\sim 2$  and  $\sim 2$  and  $\sim 2$  and  $\sim 2$  and  $\sim 2$  and  $\sim 2$ , "  $\hspace{1cm}$  " (Reset to factory settings)  $\hspace{1cm}$  3. "  $\hspace{1cm}$  " (Reset)  $\hspace{1cm}$  4.  $\hspace{1cm}$  $\overline{66}$ K7543-1AX00-0XE0SIPLUS NET CP 1543-1  $\frac{\text{G}}{\text{G}}$ K7543-1AXOO-OXEO -40 - +70°C SIMATIC S7-1500 TCP/IP, ISO, S7 IP-BROADCAST/ MULTICAST  $IP/$  , SNMP 1  $/3$  DHCP, FTP  $/$  $IPV4/PV6$  CPU SD NTP PLC BES7216-2BD23-0X B8 S7-200 SMART CPU THE STEP7 Micro/WIN SMART  $8$  $8 \t318$ 增计数器(CTU)的应用如果在CPU上已经更改了MPI参数,请检查硬件配置。可以将这些值与在'Set PG/PC interface' displays the property of the contract of the contract of the contract of the contract of the contract of the contract of the contract of the contract of the contract of the contract of the contract of the DP CP443-5 DP Load/Transfer 2 Mov  $SFC14/15$  I/O 3-14 T33 PT 60 10ms 3 I/O OB122: Some of the CPU object of the OB 122 CPU CPU 122 OB 122 \*\* OB 122 122, CPU " " " " S7-300<br>CPU GSD " PROFIBUSGSD /SIMATIC" \* PROFIBUS GSD / SIMATIC" S7-200 PLC 用多种通信协议,与通信模块连接,组\*能强大的通信网络,多用于中大型企业的控制系统中,这是其他  $S7-200$  PLC  $25$ P<br>
ROCPU S7-200 CPU PLC EEPROM  $S7-200$  CPU CPU 312IFM 316-2DP SFC2, SFC3 SF

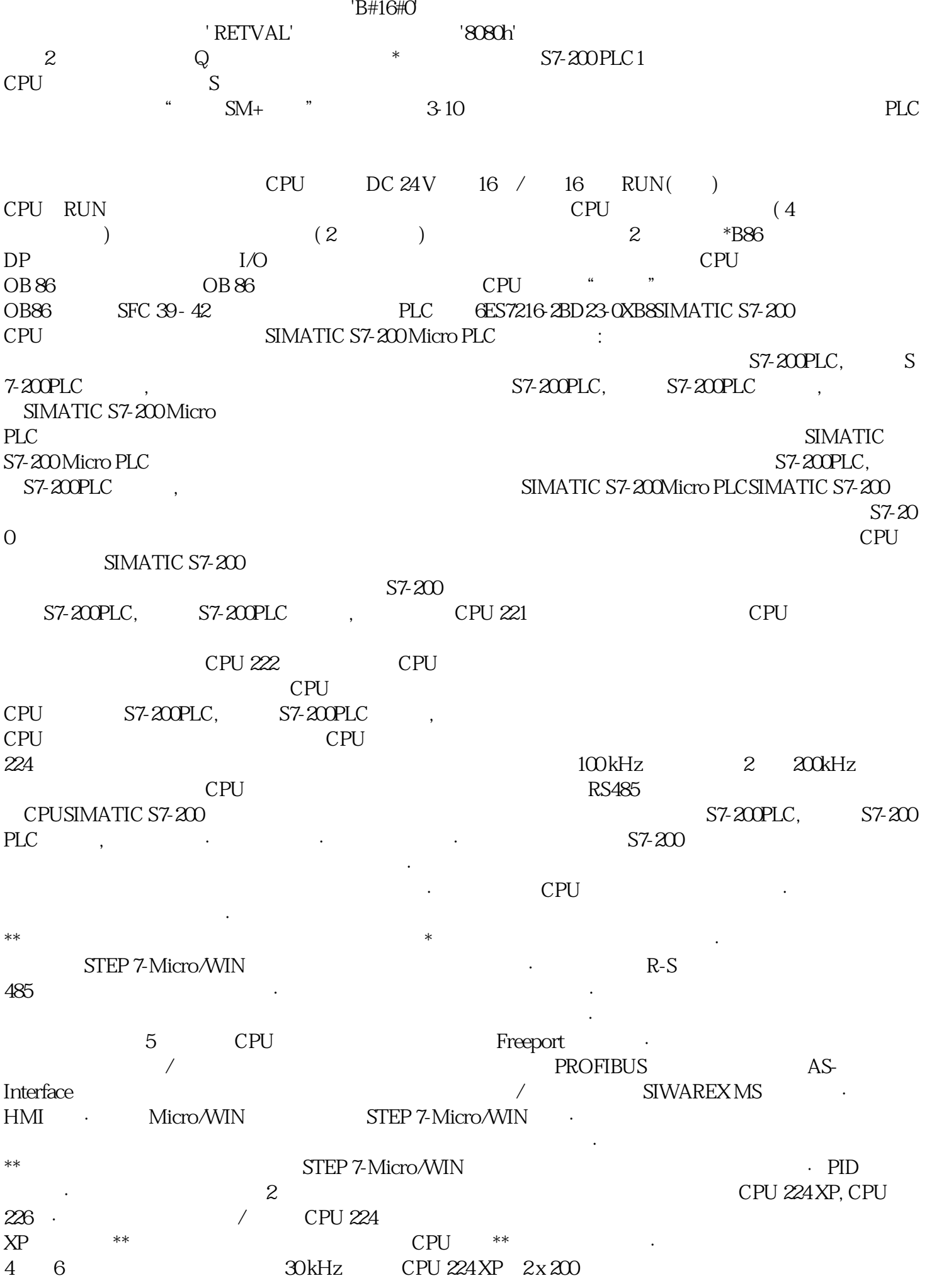

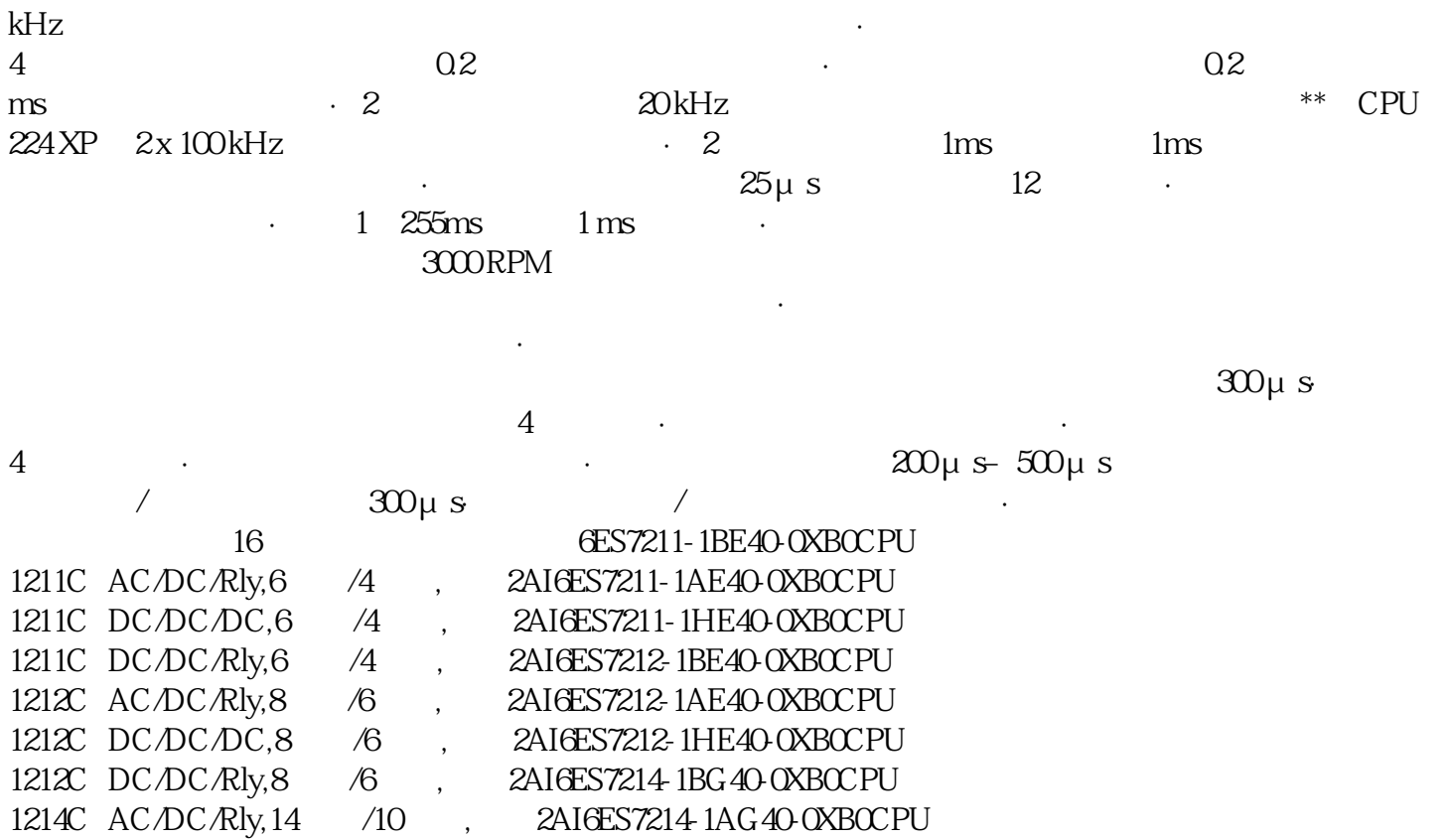

/10 , 2AI/2AO6ES72171AG400XB0CPU

1214C DC/DC/DC, 14 / 10 , 2AI6ES7214-1HG40-0XB0CPU<br>1214C DC/DC/Rly, 14 / 10 , 2AI6ES7215-1BG40-0XB0CPU 1214C DC/DC/Rly, 14 /10, 2AI6ES7215-1BG40-0XB0CPU<br>1215C AC/DC/Rly, 14 /10, 2AI/2AO6ES7215-1AG40-0XB0

 $1217C$  DC/DC/DC,  $14$  /10,  $2AI/2AO$ 

1215C AC/DC/Rly, 14 /10, 2AI/2AO6ES7215-1AG40-0XB0CPU<br>1215C DC/DC/DC, 14 /10, 2AI/2AO6ES7215-1HG40-0XB0CPU 1215C DC/DC/DC,14 /10, 2AI/2AO6ES7215-1HG40-0XB0CPU<br>1215C DC/DC/Rly,14 /10, 2AI/2AO6ES72171AG400XB0CPU